#### **Can only input integer value in the vertex editor**

*2018-02-14 02:14 PM - Loïc BARTOLETTI*

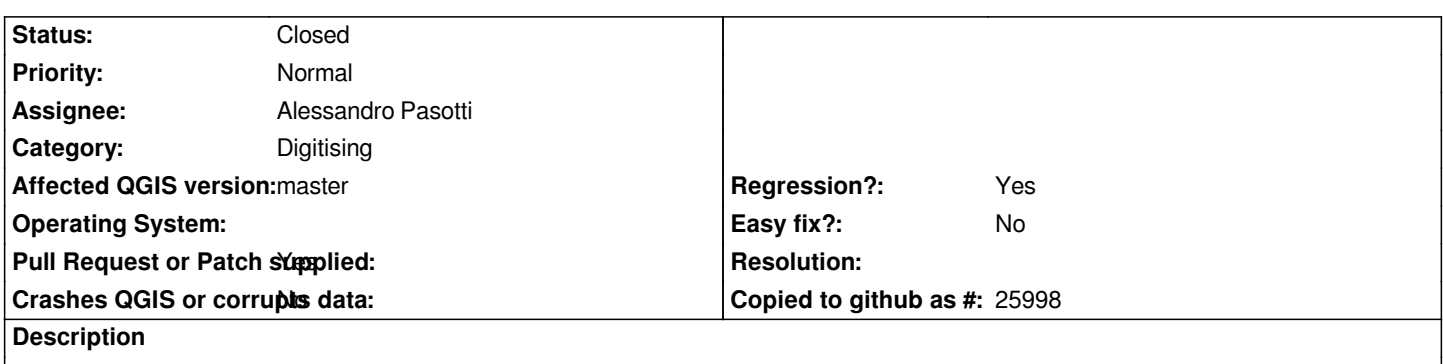

*With a FR locale, it is impossible to enter coordinates with a point as a decimal separator (well). But when you enter a value with a decimal, using the comma (FR numeric), it sets the cell to 0. It is only possible to enter integers. It is also possible to enter spaces but this also sets the cell to 0.*

# **Associated revisions**

# **Revision fc661725 - 2018-09-17 04:26 PM - Alessandro Pasotti**

*[bugfix] Fixes float input in advanced digitizing ...*

*... with not-dot locales*

*Fixes #18102 - Can only input integer value in the vertex editor*

*Precision is hardcoded to 6 decimal places, we can either increase it or make it configurable.*

### **History**

# **#1 - 2018-05-25 05:27 PM - Dominique Lyszczarz**

*Confirmed in this french message board : https://georezo.net/forum/viewtopic.php?pid=309247#p309247*

# **#2 - 2018-05-29 02:04 PM - Harrissou Santanna**

*- Regression? changed from No to Yes*

# **#3 - 2018-09-01 02:46 PM - Harrissou Santanna**

*- Status changed from Open to Feedback*

*Seems the comma is working now on master!*

### **#4 - 2018-09-01 05:08 PM - Alessandro Pasotti**

*- Assignee changed from Martin Dobias to Alessandro Pasotti*

*Let me know if this is still an issue in current master, and in which O.S. (I've seen this problem before but only on windows).*

### **#5 - 2018-09-17 02:57 PM - Loïc BARTOLETTI**

*Tested on Windows, it's works.*

*But For example i have "1234,456". editing the node show me "1234.456" if I change to "1234.789" doesn't works. I need to remove the dot to a comma "1234,789". A comma is normal, but the editor should be already with a comma not a dot.*

*Thanks*

# **#6 - 2018-09-17 03:02 PM - Alessandro Pasotti**

*Thanks for checking, I'll have a look. What is your operating system?*

# **#7 - 2018-09-17 03:12 PM - Loïc BARTOLETTI**

*Tested on windows 10 and FreeBSD 12*

# **#8 - 2018-09-17 03:40 PM - Alessandro Pasotti**

*Fixed, but I'd like to get a decent precision: do you know if is there a setting for precision? How many decimal places should we show here?*

# **#9 - 2018-09-17 03:41 PM - Alessandro Pasotti**

*- Status changed from Feedback to In Progress*

# **#10 - 2018-09-17 04:29 PM - Alessandro Pasotti**

*- Pull Request or Patch supplied changed from No to Yes*

*PR https://github.com/qgis/QGIS/pull/7929*

### **#11 - 2018-09-18 03:53 PM - Anonymous**

- *% [Done changed from 0 to 100](https://github.com/qgis/QGIS/pull/7929)*
- *Status changed from In Progress to Closed*

*Applied in changeset commit:qgis|fc6617251d8b253ca0b36dd5ae5dfd4415618529.*